## **Packaging - Bug #33798**

## **Pulp 3 fails to sync under SELinux & http proxies**

10/27/2021 08:40 PM - Michael DePaulo

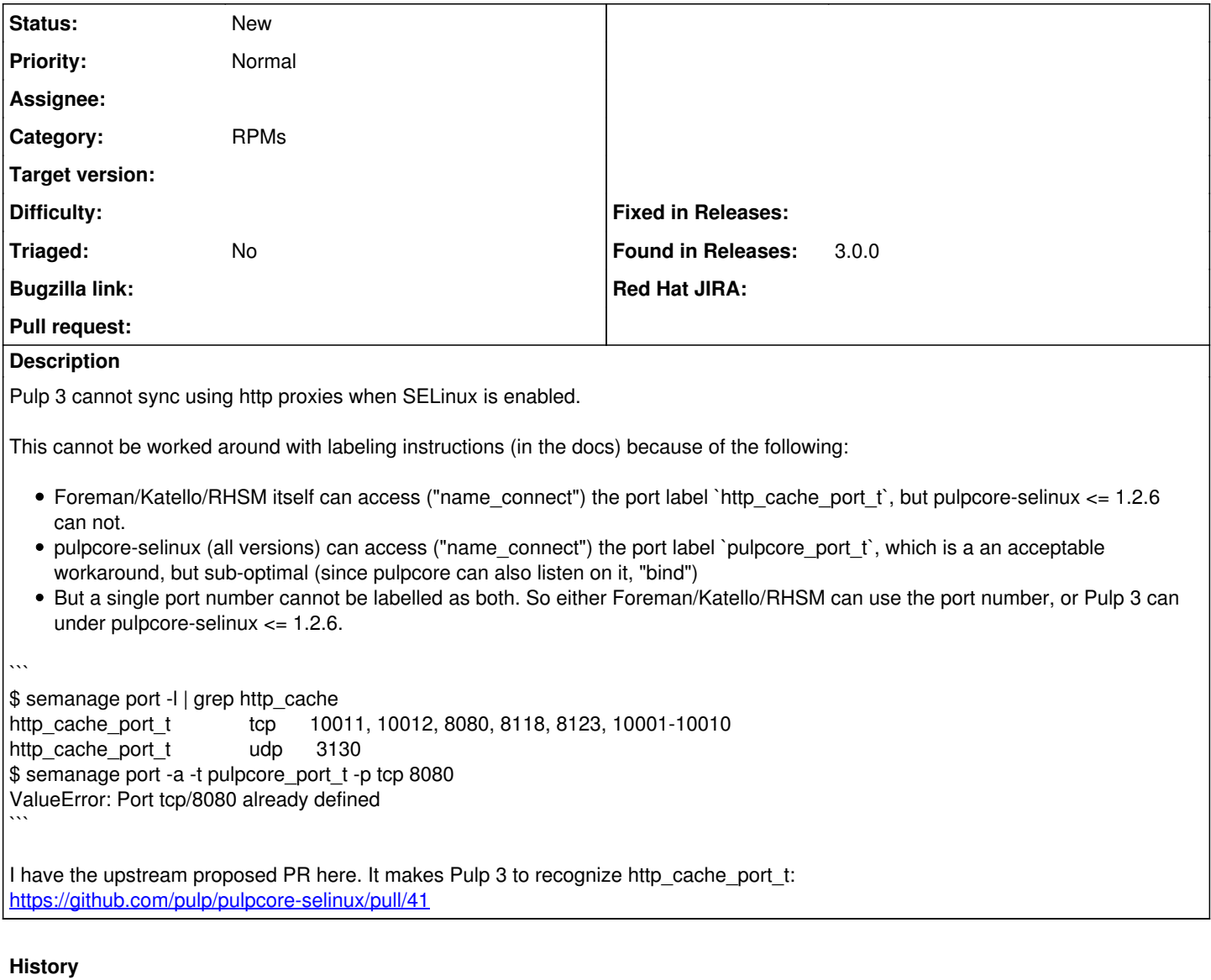

## **#1 - 10/28/2021 02:11 PM - Michael DePaulo**

*- Description updated*

## **#2 - 11/03/2021 03:19 PM - Michael DePaulo**

Fix released upstream: <https://github.com/pulp/pulpcore-selinux/releases/tag/1.2.7>